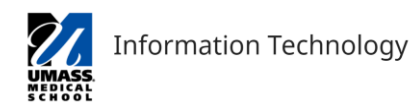

## **University of Massachusetts Medical School Student Laptop Requirements Bring Your Own Device (BYOD)**

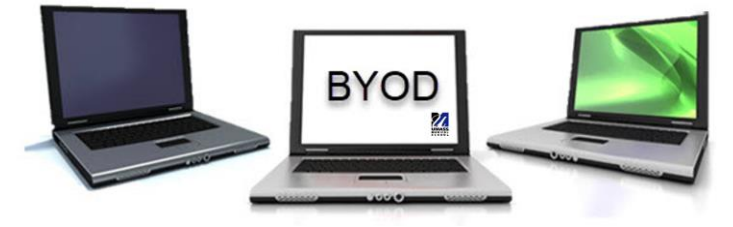

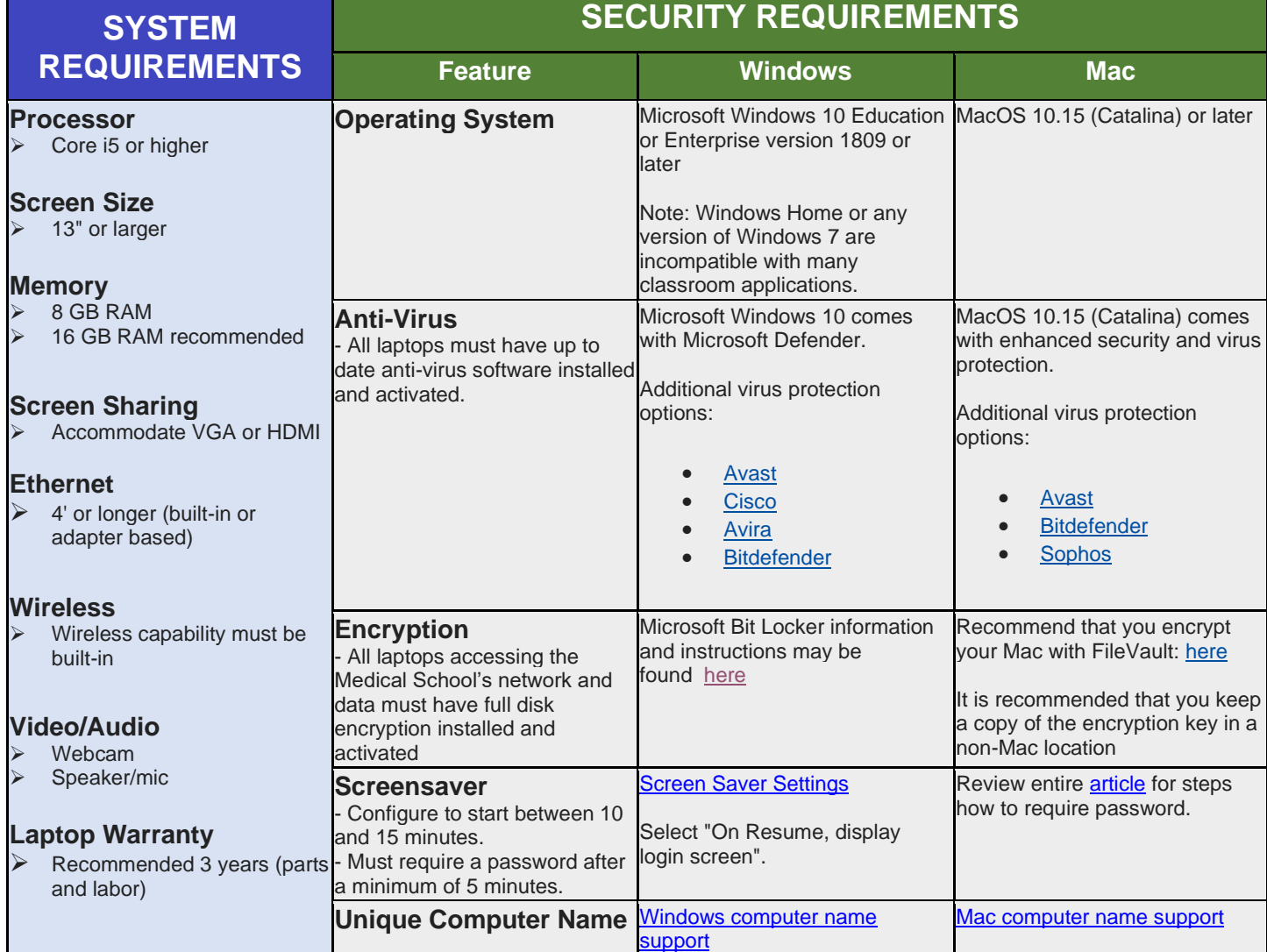